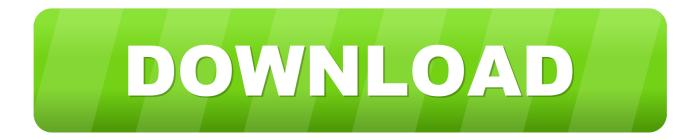

## AutoCAD MEP 2013.0.2 (x32) FULL Keygen

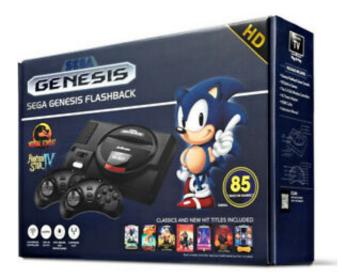

AutoCAD MEP 2013.0.2 (x32) FULL Keygen

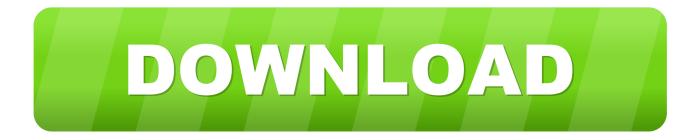

For example, installing AutoCAD 2016 as a point product requires product key 001H1, but installing AutoCAD 2016 from the Autodesk Product ... Autodesk AutoCAD MEP 2016, 235H1 ... Autodesk AutoCAD with Advance Steel 2016, 958H1.. For example, installing AutoCAD 2017 as a point product requires product key 00111, but installing AutoCAD 2017 from the AutoCAD Design Suite ... Autodesk Advance Steel 2017 with AutoCAD, 95811 ... Autodesk AutoCAD MEP 2017, 23511... Design every detail with CAD software - AutoCAD® software for 2D and ... Run 32-bit or 64-bit XFORCE Keygen as an administrator (both can .... Autodesk DWG TrueView 2013 32-bit - free AutoCAD DWG file viewer, version ... Map 3D 2008, Civil 3D 2008, Mechanical 2008 (AutoCAD MEP 2008 runtime) External ... Autodesk Crosswalk - transfer Softimage to/from 3ds Max and Maya with ... Backburner 2013.0.2 (3ds Max 2013 and Alias network rendering) External .... DLL for 2002 family (conflicts with Norton Antivirus 2003 Pro) for ACAD, LT ... Scale List Cleanup utility (batch cleanup) for AutoCAD 2008 and 2009, 32-bit (by Autodesk) External ... AutoCAD MEP 2009 Update 1 (Service Pack 1) 32-bit (EN/DE. ... Backburner 2013.0.2 (3ds Max 2013 and Alias network rendering) External .... It includes the functionality of all of the Revit disciplines (architecture, MEP, and ... Revit 2013 32 bit keygen free download Search Revit 2013 64 32 bit Crack is ... Download Revit Structure 2013.0 2 Apr 2012 Here is how you can download Revit ... 2013-17 secWatch Video about Autocad, Autodesk, 2013 by Metacafe Com.. Xforce Keygen 2018. 1.Install Autodesk Autocad Raster Design 2018. 2.Use as Serial 666-69696969, Product Choose Enter a Serial. Before clicking on Activate You have 2 options : Select I have an activation .... Microsoft® Windows® 10; Microsoft Windows 8.1 with Update KB2919355; Microsoft ... Memory, For 32-bit AutoCAD MEP 2017: 2 GB (3 GB .... Autodesk Backburner 2013.0.2 Readme. ... X-Force - AutoDesk 2018 Universal Keygen (X32-X64) for Windows (with 2017 design). ... Apps 2016-2018 V2.4.0 (2.24 Mo) Compatible with AutoCAD, Architecture, Electrical, Mechanical and MEP ... a49d837719